## How to "Un-Hide" Slide

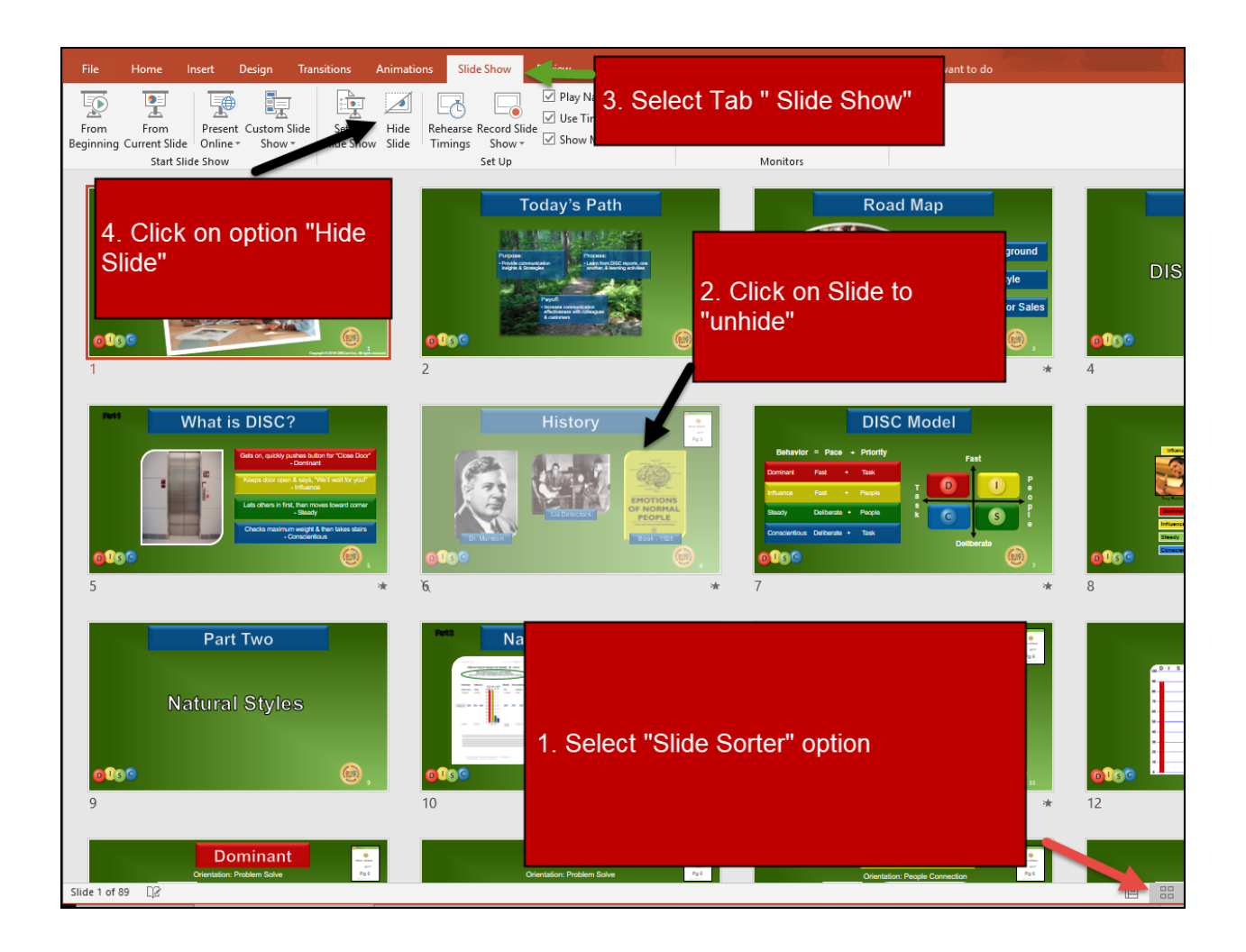